Документ подписан простой рисктронной трядись ВБРАЗОВАНИЯ И НАУКИ РОССИЙСКОЙ ФЕДЕРАЦИИ фио: Худире<del>деральное госу</del>дарственное бюджетное обра<mark>зовательное учреждение высшего образования</mark> "Курский государственный университет" Кафедра географии 08303ad8de1c60b987361de7085acb509ac3da143f415362ffaf0ee37e73fa19Информация о владельце: Должность: Ректор Дата подписания: 03.02.2021 08:46:51 Уникальный программный ключ:

УТВЕРЖДЕНО

протокол заседания Ученого совета от 28.05.2018 г., №11

# Рабочая программа дисциплины РАЗДЕЛ ГИС-ТЕХНОЛОГИИ ГИС в географии

Направление подготовки: 05.03.03 Картография и геоинформатика

Профиль подготовки: Геоинформатика

Квалификация: бакалавр

Естественно-географический факультет

Форма обучения: очная

Общая трудоемкость 2 ЗЕТ

Виды контроля в семестрах:

зачет(ы) 6

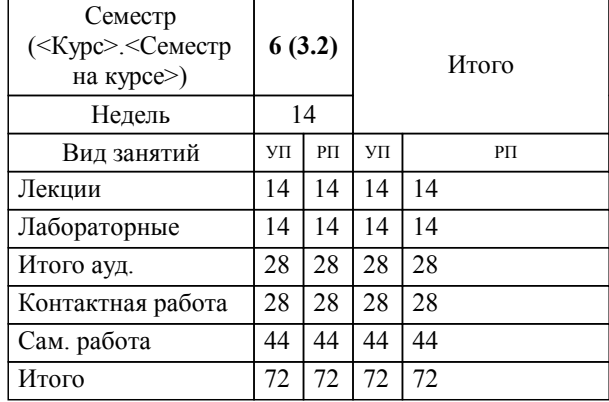

#### **Распределение часов дисциплины по семестрам**

Рабочая программа дисциплины ГИС в географии / сост. Казаков С.Г.; Курск. гос. ун-т. - Курск, 2018. - с.

Рабочая программа составлена в соответствии со стандартом, утвержденным приказом Минобрнауки России от 12 марта 2015 г. N 212 "Об утверждении ФГОС ВО по направлению подготовки 05.03.03 Картография и геоинформатика (уровень бакалавриата)" (Зарегистрировано в Минюсте России 31.03.2015 N 36643)

Рабочая программа дисциплины "ГИС в географии" предназначена для методического обеспечения дисциплины основной профессиональной образовательной программы по направлению подготовки 05.03.03 Картография и геоинформатика профиль Геоинформатика

Составитель(и):

Казаков С.Г.

© Курский государственный университет, 2018

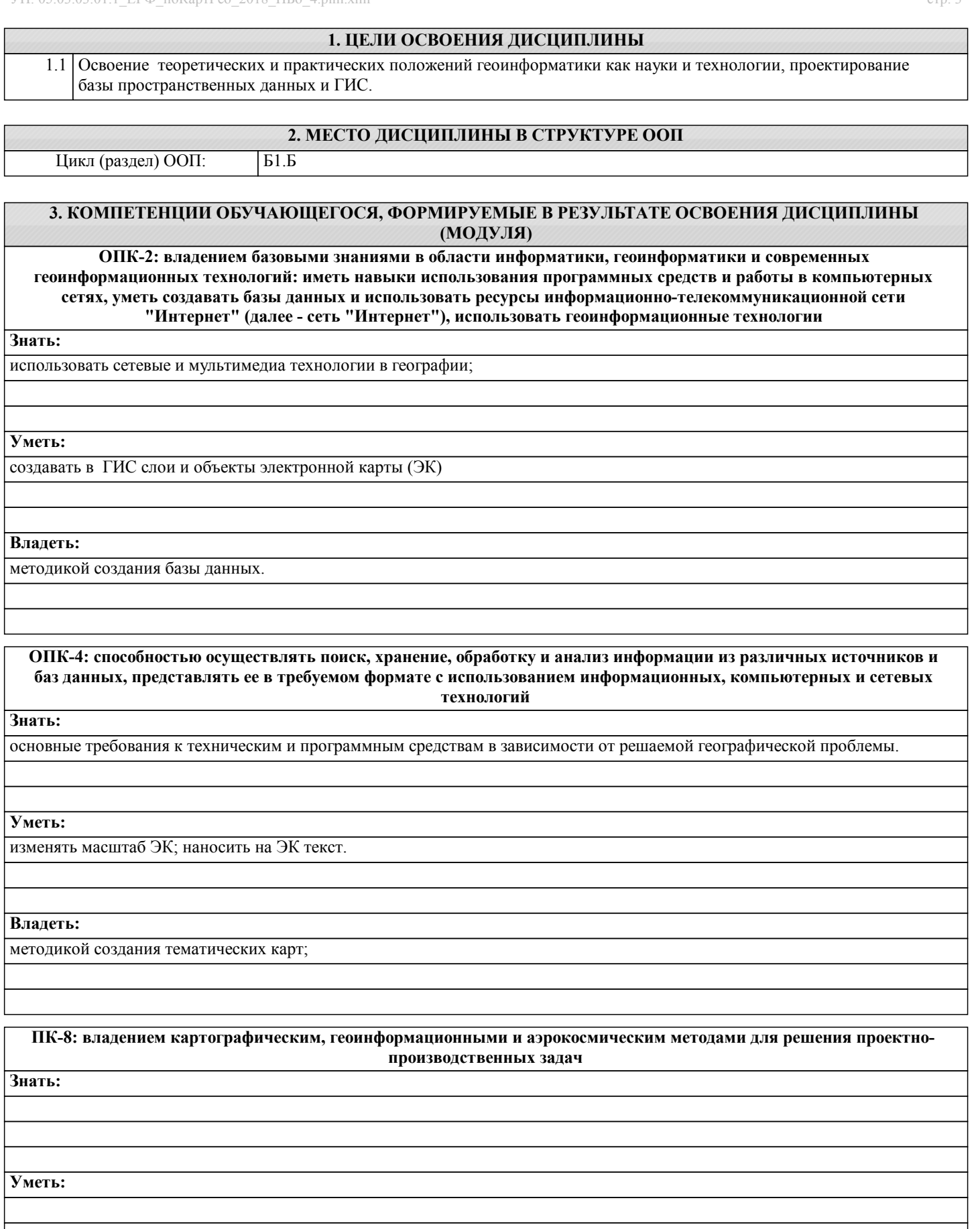

**Владеть:**

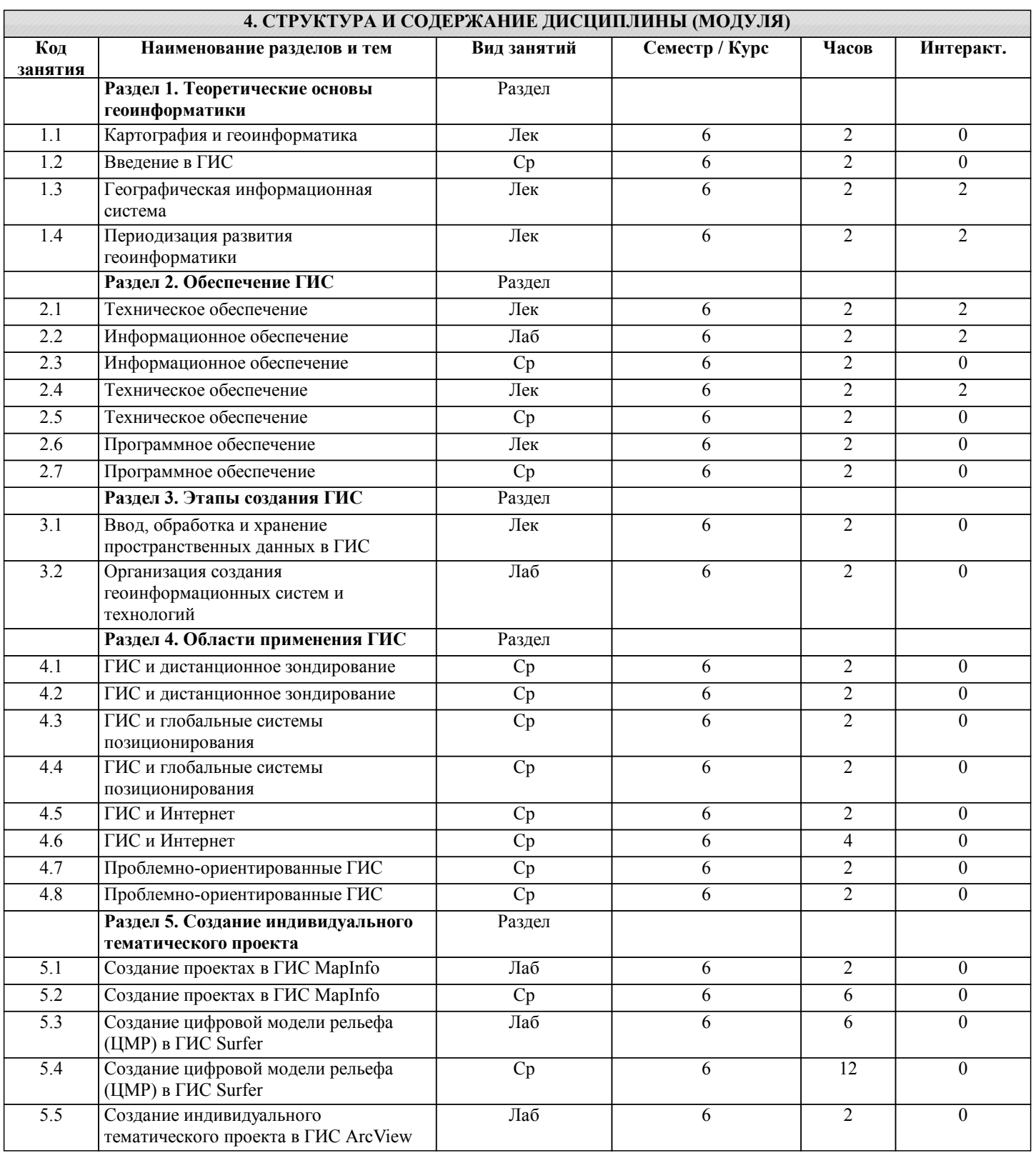

### **5. ФОНД ОЦЕНОЧНЫХ СРЕДСТВ**

## **5.1. Контрольные вопросы и задания для текущей аттестации**

Оценочные материалы для проведения текущей аттестации рассмотрены и одобрены на заседании кафедры экономической и социальной географии 16.02.2017 г., протокол № 7

#### **5.2. Фонд оценочных средств для промежуточной аттестации**

Оценочные материалы рассмотрены и одобрены на заседании кафедры экономической и социальной географии 16.02.2017 г., протокол № 7

**6. УЧЕБНО-МЕТОДИЧЕСКОЕ И ИНФОРМАЦИОННОЕ ОБЕСПЕЧЕНИЕ ДИСЦИПЛИНЫ (МОДУЛЯ) 6.1. Рекомендуемая литература**

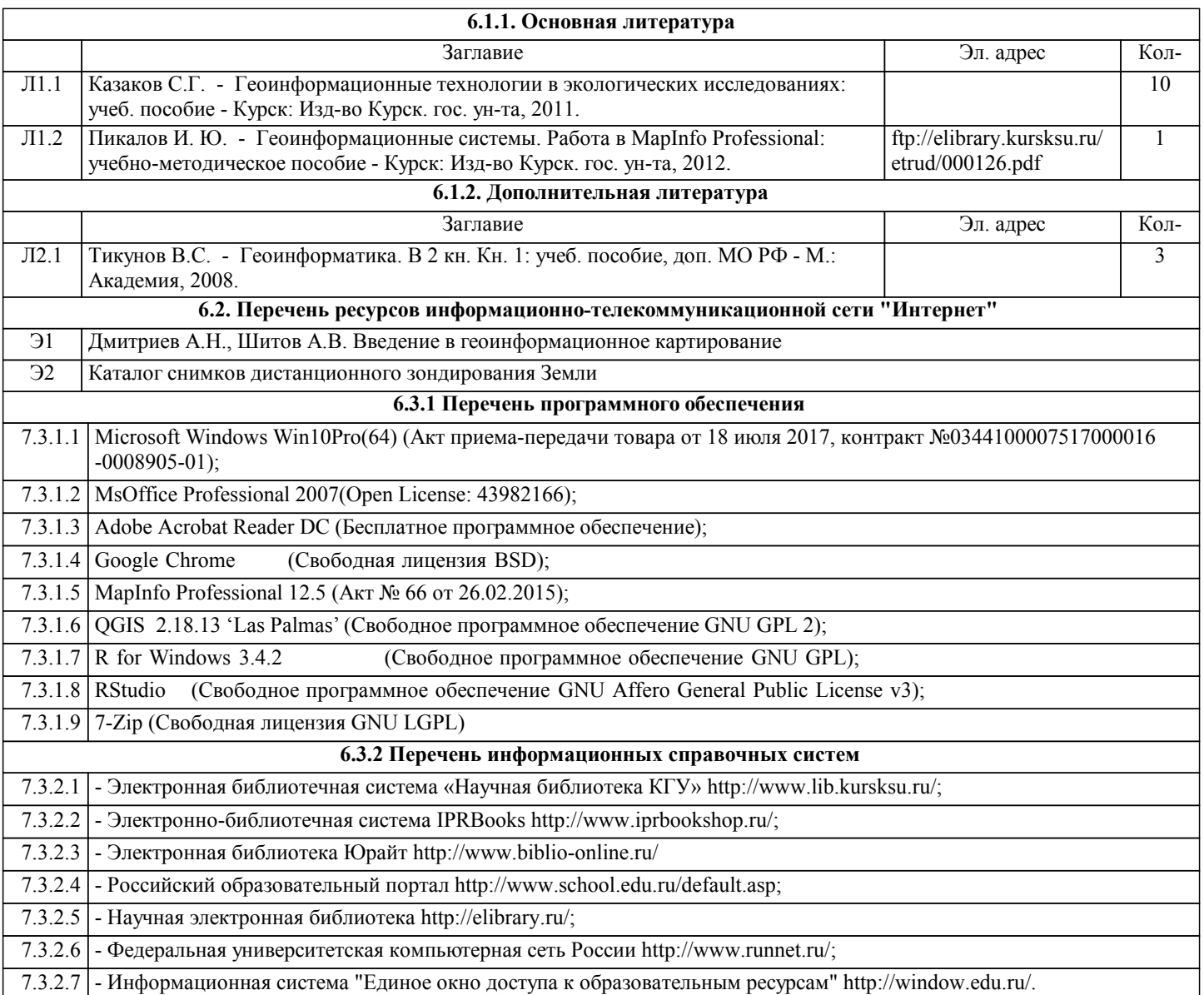

# **7. МАТЕРИАЛЬНО-ТЕХНИЧЕСКОЕ ОБЕСПЕЧЕНИЕ ДИСЦИПЛИНЫ (МОДУЛЯ)**

7.1 Учебная аудитория для проведения занятий лекционного типа, практических занятий, выполнения курсовых работ, групповых и индивидуальных консультаций, текущего контроля и промежуточной аттестации – ауд. 92а, оснащенная компьютерной техникой с возможностью подключения к сети "Интернет" и с обеспечением доступа в электронную информационно-образовательную среду университета. Укомплектована: компьютерами Dell OptPlex 3050MT i5-7500 8 GB – 10 шт.; наборами демонстрационного оборудования и учебно-наглядных пособий; учебной мебелью (стол-парта на металлокаркасе – 11 шт.; стул на металлокаркасе – 12 шт., стул ученический нерегулируемый (к314-25) – 14 шт.; компьютерные столы – 9 шт.).

7.2 Помещения для самостоятельной работы обучающихся и проведения занятий в интерактивной и мультимедийной формах: ауд. 92а, ауд.146, ауд.303, оснащенные компьютерной техникой с подключением к сети "Интернет" и доступом в электронную информационно-образовательную среду организации.

# **8. МЕТОДИЧЕСКИЕ УКАЗАНИЯ ДЛЯ ОБУЧАЮЩИХСЯ ПО ОСВОЕНИЮ ДИСЦИПЛИНЫ (МОДУЛЯ)**

1.1. Указания по подготовке к занятиям лекционного типа

Изучение дисциплины требует систематического и последовательного накопления знаний, поэтому студентам рекомендуется перед очередной лекцией просмотреть по конспекту материал предыдущей. При затруднениях в восприятии материала следует обращаться к основным литературным источникам, к лектору (по графику его консультаций) или к преподавателю на занятиях семинарского типа.

1.2. Указания по подготовке к занятиям практического/лабораторного типа

Практические/лабораторные занятия имеют следующую структуру:

- тема практического/лабораторной работы занятия;

- цели проведения практического/лабораторного занятия по соответствующим темам;

- задания состоят из контрольных вопросов, выполнения практических действий, задач, примеров, графических работ, и т.

п. (в зависимости от специфики учебной дисциплины)

#### - рекомендуемая литература.

дается ссылка на утвержденные методические указания по подготовке к практическим/лабораторным занятиям, например:

1.3. Методические указания по работе с литературой

К каждой теме учебной дисциплины подобрана основная и дополнительная литература.

Основная литература - это учебники и учебные пособия.

Дополнительная литература - это монографии, сборники научных трудов, журнальные и газетные статьи, различные справочники, энциклопедии, интернет ресурсы.

Краткие рекомендации студентам по работе с литературой:

В учебнике/ учебном пособии/ монографии следует ознакомиться с оглавлением и научно-справочным аппаратом, прочитать аннотацию и предисловие. Целесообразно ее пролистать, рассмотреть иллюстрации, таблицы, диаграммы, приложения. Такое поверхностное ознакомление позволит узнать, какие главы следует читать внимательно, а какие прочитать быстро.

Студенту следует использовать следующие виды записей при работе с литературой:

Конспект - краткая схематическая запись основного содержания научной работы. Целью является не переписывание произведения, а выявление его логики, системы доказательств, основных выводов.

Цитата - точное воспроизведение текста. Заключается в кавычки. Точно указывается страница источника.

Тезисы - концентрированное изложение основных положений прочитанного материала.

Аннотация - очень краткое изложение содержания прочитанной работы.

Резюме - наиболее общие выводы и положения работы, ее концептуальные итоги и другие виды.